## **Versandbestätigung**

Hierüber kann ein erfolgter Versand bestätigt werden.

Wählen Sie dazu einen Lieferschein aus und überprüfen Sie im unteren Teil die einzelnen Positionen.

Nach der Auswahl kann der Versand bestätigt werden, der Lieferschein ist in dieser Liste nicht mehr vorhanden:

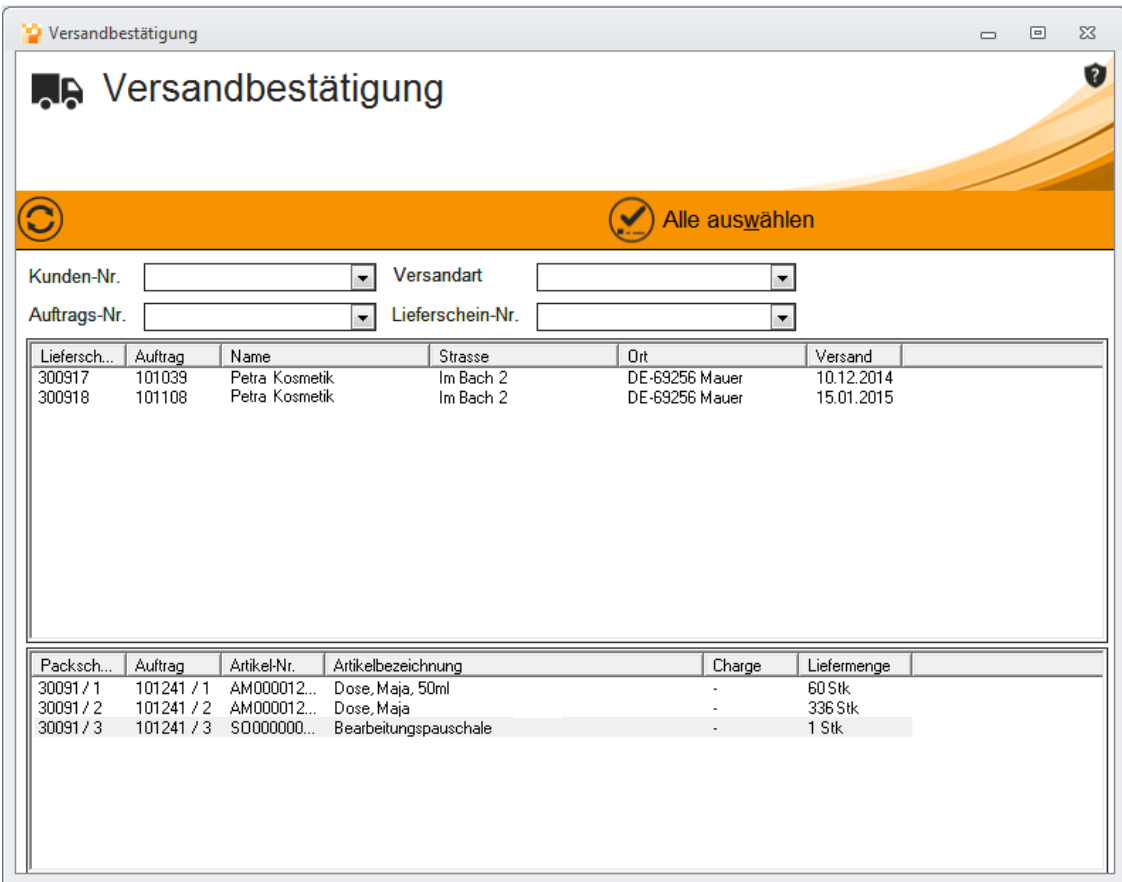